## **Cayuse Access & Basic Navigation Guide**

## ACCESS:

## Access Cayuse via Pipeline

| E Employees | Schedule an Appointment     Upload Immunizations         | Apply Now or Check Admission Status                                                                                                    |  |  |
|-------------|----------------------------------------------------------|----------------------------------------------------------------------------------------------------|--|--|
| Resources   | CUSTOMS Orientation                                      | NOTE: Do NOT complete an application for someone else<br>using your account as it will result in their personal<br>information being mixed together with yours. Go to<br>mtsu.edu/applynow instead. |  |  |
|             | Signup Now or Review Signup Details                      | Employee Resources                                                                                                    |  |  |
|             | Directory Search                                         | AppReview     Argos                                                                                                    |  |  |
|             | Search people by name or<br>phone number                 | Cayuse     Hiver                                                                                                    |  |  |
|             | Search Type<br>All O Faculty O Administration O Students | Compliance Assist - Assessment Management System     Dynamic Forms     EAB Navigate                                                                                                    |  |  |

## **NAVIGATION:**

Click the Products tab then Sponsored Projects

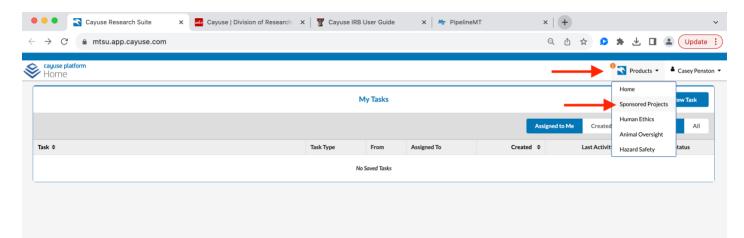

| 🔍 🍨 🗶 Awards Dashboard   Cayuse S: x 🔤 Cayuse   Division of Research 🛛 x   🚏 Cayuse IRB User Guide 🛛 x   🌴 PipelineMT                                                                                                    | ×   +                                                                                        | ~                                                                |
|----------------------------------------------------------------------------------------------------|----------------------------------------------------------------------------------------------|------------------------------------------------------------------|
| ← → C                                                                                                    | Q 🖞 🖈 👂                                                                                      | ★ 🛃 🖬 🏝 Update 🗄                                                 |
| Sponsored Projects                                                                                                    |                                                                                              | Products Casey Penston                                           |
| Proposals Projects Awards Reporting -                                                                                                    |                                                                                              |                                                                  |
| SP Dashboard                                                                                                    |                                                                                              | + Start New Award                                                |
|                                                                                                    |                                                                                              | _                                                                |
| 4 Set Up In Progress<br>Award form is being created and filled<br>out<br>1 In Review & Negotiation<br>Awards are being internally reviewed:<br>1 applicable, Negotiations with<br>funding agency in Progress<br>14 Active<br>Awards ready to spend against, Project<br>1 Active<br>Award set being performed<br>Award set being performed<br>Award set being per | 1 Closed<br>Award closeout has been completed<br>and/or Award was administratively<br>closed |                                                                  |
| Search by Grant Index: Type "x n" (x space n). FYI: Search by PI: Type "pi"                                                                                                    | × Set View 🌣                                                                                 | 🛓 Download to CSV                                                |
| Grant Index Number Click on Grant Index Number                                                                                                    | e Award End Date                                                                             | Admin Unit Obligated Amount                                      |
| Index No                                                                                                    | 9/30/2026                                                                                    | Biology 1249445                                                  |
| Index No 10 Index No 2 Index No 3                                                                                                    | 8/14/2028                                                                                    | Tennessee<br>STEM \$749443.00<br>Education \$749443.00<br>Center |
| Index No 4                                                                                                    | 7/31/2025                                                                                    | Engineering                                                      |
| Index No 5                                                                                                    | 110112023                                                                                    | Technology 199683                                                |
| 🗕 🕒 💿 🖕 Awards Dashboard   Cayuse S 🗙 🚾 Cayuse   Division of Research 🗴 🛛 📅 Cayuse IRB User Guide 🛛 🛪 р PipelineMT                                                                                                    | ×   +                                                                                        | ~                                                                |
| $\leftrightarrow \rightarrow C$ in mtsu.app.cayuse.com/sp/awards                                                                                                    |                                                                                              | * 🛃 🖬 🏩 Update 🚦                                                 |
|                                                                                                    |                                                                                              |                                                                  |
| Sponsored Projects                                                                                                    |                                                                                              | Products Casey Penston                                           |
| Proposals Projects Awards Reporting -                                                                                                    |                                                                                              |                                                                  |
| SP Dashboard                                                                                                    |                                                                                              | + Start New Award                                                |
| 4 Set Up In Progress       1 In Review & Negotiation         Awards result form is being created and filled       Image: Set Set Set Set Set Set Set Set Set Set                                                                                                    | 1 Closed<br>Award closeout has been completed<br>and/or Award was administratively           |                                                                  |
|                                                                                                    | closed                                                                                       |                                                                  |
| Q Grant Index Not See: 5577000 X Then type the index # to seach                                                                                                    | closed X Set View                                                                            | Download to CSV                                                  |
| Q         Grant Index Nur wer 537000 ×         Then type the index # to seach           Award #         PI         Project Title         Sponsor         Sponsor Award Number         Prime Sponsor         Instrument Type         Award Start Date                                                                                                    | closed                                                                                       |                                                                  |
|                                                                                                    | closed X Set View                                                                            |                                                                  |

Click **Awards** then select your grant from a list or *search your grant by index number or PI*. Reference shortcuts below.

The CAF (Cayuse Award Form) is the GNF (Grant Notification Form) substitute. It is a printable document that can be found in **Attachments** in the middle tool bar. **NOTE: Sometime only one-page uploads, this document should have at least four pages. In this case notify you award Specialist.** 

|                                                                                                    | Sponson X Cayuse   Division of Research X                                                                                                    |                                                                                                    |                                                                                                    |                           | _      |
|----------------------------------------------------------------------------------------------------|----------------------------------------------------------------------------------------------------|----------------------------------------------------------------------------------------------------|----------------------------------------------------------------------------------------------------|---------------------------|--------|
| C 🔒 mtsu.app.cayuse                                                                                          | e.com/sp/awards/adaa1219-b04c-4a8b-bd0a-abd                                                                                                    | d6ef1fb6eb                                                                                                    | Q. (†                                                                                                    | ☆ 🏚 🗯 🕹 🖬 🏝 🤇             | Up     |
| ayuse<br>ponsored Projects                                                                                   |                                                                                                    |                                                                                                    |                                                                                                    | Noducts Ca                | isey l |
| sals Projects Awards                                                                                         | Reporting 👻                                                                                                    |                                                                                                    |                                                                                                    |                           |        |
| nalytics Fellowship                                                                                          |                                                                                                    |                                                                                                    |                                                                                                    |                           |        |
| ve Awards / Agri-analytics Fellowship / 24                                                                   | I-0088-A0001                                                                                                    |                                                                                                    |                                                                                                    |                           |        |
| tions                                                                                                    | Award Summary                                                                                                    |                                                                                                    |                                                                                                    | Set Up In Progress        |        |
| Complete Review                                                                                              | PI: Kevin Ragland                                                                                                    | Sponsor: United States Department                                                                                                    | nt Award Start Da 8/15/2023                                                                              | Project: 24-0088          |        |
| Route for Review                                                                                             | Admin Unit: Tennessee STEM Educatio                                                                                                    | Prime Sponsor:                                                                                                    | Award End Date: 8/14/2028                                                                                |                           |        |
|                                                                                                    | Admin Assigned: Michelle Willard                                                                                                    | Obligated Amount: \$749443.00                                                                                                    | Award Notice R                                                                                           |                           |        |
|                                                                                                    |                                                                                                    | Total Expected Amount: \$749443.00                                                                                                    | Instrument Type: Grant                                                                                   |                           |        |
| rd Form Routing Award Hist                                                                                   | tory Funds Subawards Tasks Notes                                                                                                    | Attachments Links                                                                                                    |                                                                                                    |                           |        |
| •                                                                                                    | *                                                                                                    | *                                                                                                    |                                                                                                    |                           |        |
| Find General Information                                                                                     |                                                                                                    |                                                                                                    |                                                                                                    | All changes save autor    | mati   |
| Currently Viewing Award Form: 24                                                                             | 4-0088-A0001-0<br>Can add comment and notes here for ever                                                                                                    | Ill attachments are found here, including to the transmission of the transmission of transmission of the transmission of the transmission of the transmission of the transmission of the transmission of transmission of the transmission of transmission of t                                                                                                    | he GNF replacement, the CAF (Cay                                                                         | /use Award Form) Set View | •      |
| ected Modification                                                                                           | Modification Type                                                                                                    | Modification Date                                                                                                    | Modified By                                                                                              | Comment                   |        |
| 24-0088-A0001-0                                                                                              | Original Award                                                                                                    |                                                                                                    |                                                                                                    |                           |        |
| porpage 👻                                                                                                    | General                                                                                                    | Showing 1 of 1 items                                                                                                    |                                                                                                    | -                         |        |
| par page +<br>an Servicins<br>seneral                                                                        | General<br>General Information                                                                                                    | Showing 1 of 1 items                                                                                                    | **                                                                                                    |                           |        |
| po page +<br>an Serions<br>seneral                                                                           | General<br>General Information                                                                                                    | Showing 1 of 1 items                                                                                                    |                                                                                                    | •                         |        |
| porpage -<br>an Sectors<br>Jeneral<br>Budget                                                                 | General<br>General Information<br>Award Title<br>Agri-analytics Fellowship: an interdisciplinary appro                                                                                                    | Showing 1 of 1 items                                                                                                    |                                                                                                    | •                         |        |
| por page  an Sections aseneral audget Cost Share                                                             | General<br>General Information<br>Award Title<br>Agri-analytics Fellowship: an interdisciplinary appro                                                                                                    | bach to expanding career pathways for undergraduate stu                                                                                                    |                                                                                                    |                           |        |
| por page  arr Seconds aeneral aeget Cost Share                                                               | General<br>General Information<br>Award Title<br>Agri-analytics Fellowship: an interdisciplinary appro<br>Grant Index Number*                                                                                                | bach to expanding career pathways for undergraduate stu                                                                                                    | rdents<br>t Fund Number                                                                                  |                           |        |
| por page -<br>an Serions<br>Seneral<br>Oversonnel<br>Budget<br>Cost Share<br>Compliance                      | General<br>General Information<br>Award Title<br>Agri-analytics Fellowship: an interdisciptinary appro<br>Grant Index Number*<br>537574                                                                                      | bach to expanding career pathways for undergraduate stu                                                                                                    | t Fund Number                                                                                            |                           |        |
| por page -<br>an Ser Fons<br>Seneral<br>Personnel<br>Budget<br>Cost Share<br>Compliance                      | General<br>General Information<br>Award Title<br>Agri-analytics Fellowship: an interdisciplinary appro<br>Grant Index Number*<br>537574<br>Activity Code                                                                     | bach to expanding career pathways for undergraduate stu<br>Gran<br>Gran                                                                                                    | t Fund Number<br>t Match Index                                                                           |                           |        |
| I'por page  an Servicions seneral Bersonnel Budget Cost Share Compliance Ferms & Conditions And Contact Info | General<br>General Information<br>Award Title<br>Agri-analytics Fellowship: an interdisciptinary appro<br>Grant Index Number*<br>537574<br>Activity Code<br>N/A                                                              | bach to expanding career pathways for undergraduate stu<br>Gran<br>Gran<br>N/F                                                                                                    | t Fund Number<br>t Match Index                                                                           |                           |        |
| I'por page  an Servicions seneral Bersonnel Budget Cost Share Compliance Ferms & Conditions And Contact Info | General<br>General Information<br>Award Title<br>Agri-analytics Fellowship: an interdisciplinary appro<br>Grant Index Number*<br>537574<br>Activity Code<br>N/A<br>Proposal Number*                                          | cach to expanding career pathways for undergraduate stu<br>Gran<br>N//<br>MTSI                                                                                                    | t Fund Number<br>t Match Index<br>\<br>J Contract Number*                                                |                           |        |
| per page - an Seraons beneral tersonnel tots Share compliance terms & Conditions And Contact Info            | General General Information Garat Title Agri-analytics Fellowship: an interdisciplinary appro Grant Index Number* 537574 Activity Code N/A Proposal Number* 23-047-1                                                         | cach to expanding career pathways for undergraduate stu<br>Gran<br>N//<br>MTSI                                                                                                    | t Fund Number<br>t Match Index                                                                           |                           |        |
| I'por page  an Servicions seneral Bersonnel Budget Cost Share Compliance Ferms & Conditions And Contact Info | General<br>General Information<br>Award Title<br>Agri-analytics Fellowship: an interdisciplinary appro<br>Grant Index Number*<br>537574<br>Activity Code<br>N/A<br>Proposal Number*                                          | cach to expanding career pathways for undergraduate stu<br>Gran<br>N//<br>MTSI                                                                                                    | t Fund Number<br>t Match Index<br>\<br>J Contract Number*                                                |                           |        |
| I'por page  an Servicions seneral Bersonnel Budget Cost Share Compliance Ferms & Conditions And Contact Info | General General Information Garat Title Agri-analytics Fellowship: an interdisciplinary appro Grant Index Number* 537574 Activity Code N/A Proposal Number* 23-047-1                                                         | ach to expanding career pathways for undergraduate stu<br>Gran<br>Gran<br>N/7<br>Aw                                                                                                    | t Fund Number<br>t Match Index<br>\<br>J Contract Number*                                                |                           |        |
| por page  an Servicions seneral eversionel Cost Share Compliance ferms & Conditions And Contact Info         | General<br>General Information<br>Award Title<br>Agri-analytics Fellowship: an interdisciptinary appro<br>Grant Index Number*<br>537574<br>Activity Code<br>N/A<br>Proposal Number*<br>23-047-1<br>Funding Agency            | bach to expanding career pathways for undergraduate stu<br>Gran<br>M/A<br>MTS<br>Avv<br>Spon                                                                                                    | t Fund Number t Match Index U Contract Number* ard Letter                                                |                           |        |
| I'por page  an Servicions seneral Bersonnel Budget Cost Share Compliance Ferms & Conditions And Contact Info | General General Information Award Title Agri-analytics Fellowship: an interdisciplinary appro Grant Index Number* 537574 Activity Code Ni/A Proposal Number* 23-047-1 Funding Agency*                                        | Sach to expanding career pathways for undergraduate stu<br>Gran<br>N/7<br>MTSI<br>Avv<br>Spon                                                                                                    | t Fund Number t Match Index U Contract Number* ard Letter sor Award Number/Doc Number*                   |                           |        |
| I'por page  an Servicions seneral Bersonnel Budget Cost Share Compliance Ferms & Conditions And Contact Info | General General Information Award Title Agri-analytics Fellowship: an interdisciplinary appro Grant Index Number* S37574 Activity Code N/A Proposal Number* 23-047-1 Funding Agency* United States Department of Agriculture | Sach to expanding career pathways for undergraduate stu<br>Gran<br>N/7<br>MTSI<br>Avv<br>Spon                                                                                                    | t Fund Number t Match Index U Contract Number* ard Letter sor Award Number/Doc Number* N0106 nue Source* |                           | ~      |
| I'por page  an Servicions seneral Bersonnel Budget Cost Share Compliance Ferms & Conditions And Contact Info | General General Information Award Title Agri-analytics Fellowship: an interdisciplinary appro Grant Index Number* S37574 Activity Code N/A Proposal Number* 23-047-1 Funding Agency* United States Department of Agriculture | Sach to expanding career pathways for undergraduate stu<br>Gran<br>MTSI<br>Avv<br>Spon<br>103<br>Reve<br>Common Common Common Common<br>Common Common Common Common<br>Common Common Common<br>Common Common Common<br>Common Common Common<br>Common Common Common<br>Common Common Common<br>Common Common Common<br>Common Common Common<br>Common Common Common<br>Common Common Common<br>Common Common Common<br>Common Common Common<br>Common Common Common<br>Common Common Common<br>Common Common<br>Common Common<br>Common Common<br>Common Common<br>Common Common<br>Common Common<br>Common Common<br>Common Common<br>Common Common<br>Common Common<br>Common<br>Co | t Fund Number t Match Index U Contract Number* ard Letter sor Award Number/Doc Number* N0106 nue Source* |                           | ~      |